# Integrated foundation engineering DC-Integra

- German, English, French language
- $\blacksquare$  Import of plans from the CAD with DXF, export of plans into DXF, integration of images through bitmaps
- Complete layer management with switching on/off and freezing
- Edit process with extensive CAD tools: lines, texts, polygons, intersection, symbols, dimension strings, anchor symbols
- $\blacksquare$  Assignment of wall types to lines by predefining parameters such as girder types, bore pile diameters and spacing
- $\blacksquare$  Exact graphic of the wall with macros incl. depth data as well as joint options
- Management of soil layer data, variable through bore points
- $\blacksquare$  Automatic interpolation of heights above sea level, with assignment to soil layers
- $\blacksquare$  Definiton of the analysis sections through arbitrary intersection lines
- **Management of all sections**
- **in a plan**
- $\blacksquare$  Automatic start of the pertaining analysis program: DC-Pit, DC-Nail, DC-Slope, DC-Underpinning
- Quick transfer of all geometrical and type data: wall type and parameters, thickness and soil layers to the calculation program
- Additional edit process (excavations, anchor lengths) and analysis in the calculation program
- $\blacksquare$  Integration of the result graphics into the plan
- Update tool in case of modifications in the calculated section
- $\blacksquare$  Permanent overview of all sections in the project through complete management in the plan
- $\blacksquare$  Plan formats from A4 to A0 + customizable formats
- $\blacksquare$  Hardcopy tool for quick output of overviews and excerpts on A4

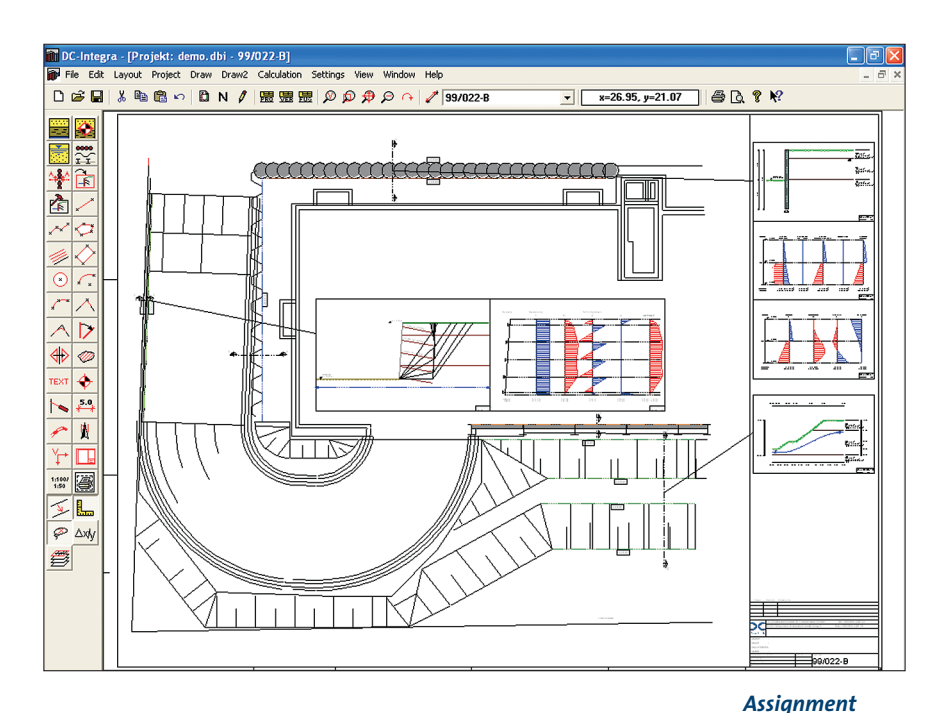

O DO KNA *overview of the*  **Section line** *wall types*  alculation with DC-Pit-L.thickn.(in  $1/10$  mm):  $\boxed{3}$  $Color$ Name D:\...\Data\demo-A.dbw Labelino: Ā New file Update file Open file Begin: 246.85 m sea End: 248.10 m sea I. - Line tune  $\bullet$  continuous dash-dotted Start dash-dot-dotted tashed dotted *Gravel pile* Laver: 0 Layer selection *Link to the respective*  $n<sub>K</sub>$ Cancel *analysis program* 

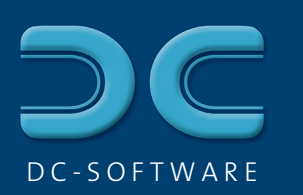

#### 3D display of foundation pits DC-Integra 3D

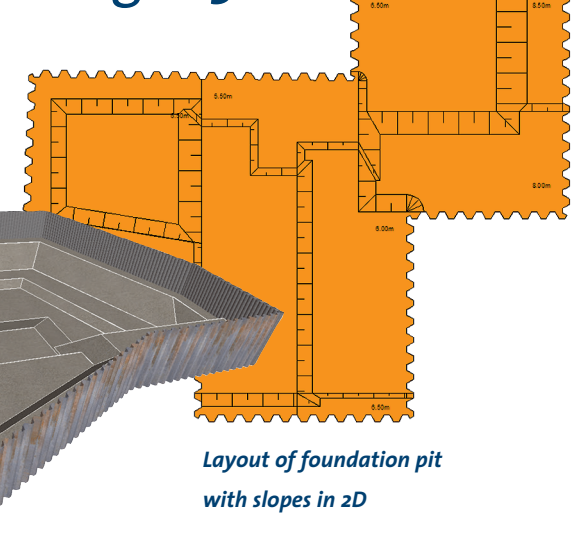

*3D display with sheet piling and slope intersections*

> *Display of a girder plank wall*

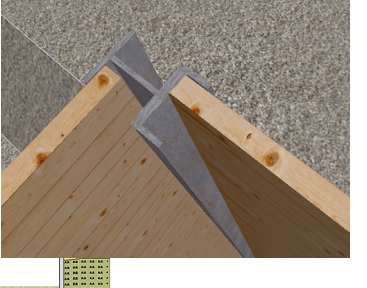

- Complete 3D model with automatic generation of the slopes between different depth sections
- $\blacksquare$  Subdivision of the ground area with definition of the slope inclination
- $\blacksquare$  Turning and shifting the 3D model with arbitrary viewing direction
- $\blacksquare$  Creation of 3D images of complex foundation pit situations with photo-realistic display
- $\blacksquare$  Clear overview over the geometry of the foundation pit even for non-experts
- $\blacksquare$  Exact display of all types of walls with matching textures
- $\blacksquare$  Steel, concrete, timber, earth
- Exact measures e.g. for sheet pile profiles from a parameter data base
- $\blacksquare$  Import of DGMs, display of the ground surface – just easy

*Display of cross sections with soil layers*

### Excavation volumes and masses DC-Integra 3D/Volume

*Determination of excavation volume and masses*

- $\blacksquare$  Calculation of the excavation volume at the push of a button, including swell factor
- $\blacksquare$  Excavation masses with the specific weight of the soil
- $\blacksquare$  Values per soil layer and total
- $\blacksquare$  Verifiable output of the volume calculation with a list of all the coordinates

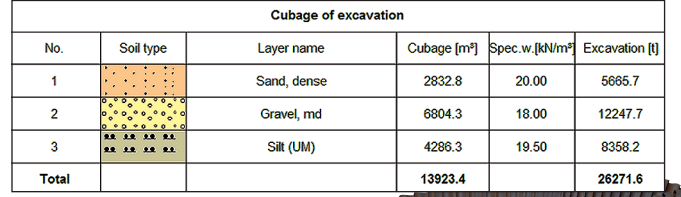

*3D model of the foundation pit*

## Collision check of anchors DC-Integra 3D/Anchor

- $\blacksquare$  Definition of anchor layers with boom at the foundation pit walls
- $\blacksquare$  Depth, length, inclination of the anchors, length and diameter of the fixed length, boom profile
- $\blacksquare$  Change of inclination and depth for single anchors
- 3D display of anchor layers and booms
- $\blacksquare$  Turning and shifting of the display in the 3D view
- $\blacksquare$  Easy check of the position of the anchors against each other
- $\blacksquare$  Automatic check for collision between anchors (free/fixed length), between anchors and pipes, between anchors and buildings
- $\blacksquare$  Permitted distances to fixed lengths/pipes/buildings may be defined

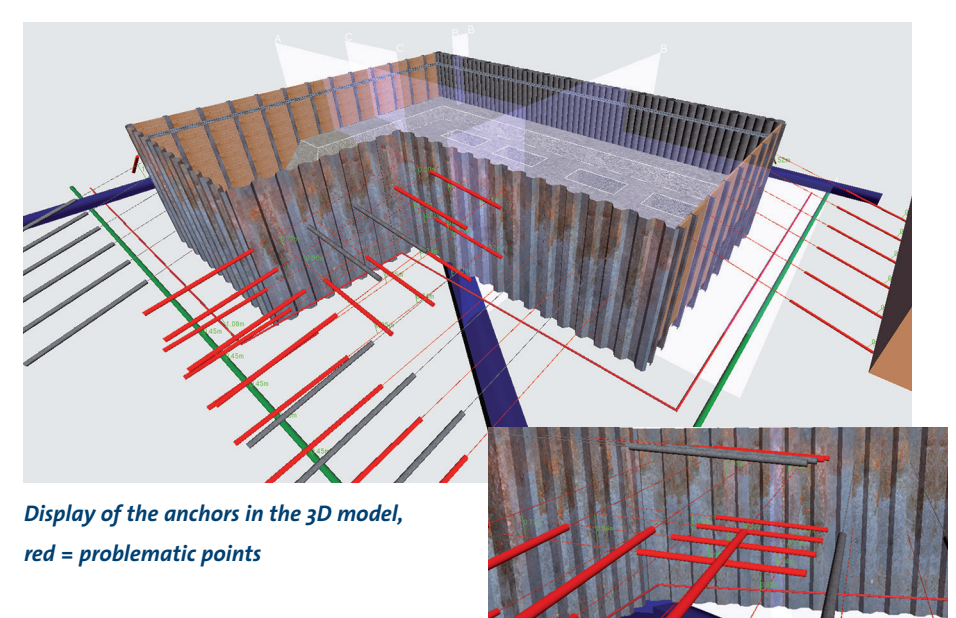

- $\blacksquare$  Labels for the critical distances for a better overview
- $\blacksquare$  Determination of the distances in the 3D model
- $\blacksquare$  Anchors may be spreading (anchor pairs) and/or horizontally deviated

*Position of the anchors from different points of view with collision check*

## 3D display of all types of pipeworks DC-Integra 3D/Pipeworks

- $\blacksquare$  Display of different types of pipeworks
- $\blacksquare$  Wastewater, water, gas, electricity, district heat, cable trenches

William

- $\blacksquare$  Select the color for each type
- **n** Different sections: sewer pipe profiles, circular profiles, rectangular profiles

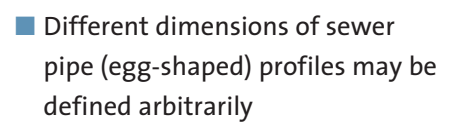

- $\blacksquare$  Optionally connection of the pipes by pits
- $\blacksquare$  Definition with coordinates or with inclination
- Reference to a reference height or with heights above sea level
- $\blacksquare$  Overview of all the pipeworks by 3D display: rotate, enlarge and reduce arbitrarily

*Display of the pipeworks in the 3D model*